## **Paper SD03**

# **How to Use Summary Statistics as Raw Data to Do Basic Statistical Analysis**

Dachao Liu, Northwestern University, Chicago, IL

## **ABSTRACT**

Summary statistics can be N MEAN STD or even CORRELATION MATRIX. We can use them to do the same statistical analysis as we can do with the raw dataset. This will help us to save time and space if we just keep summary statistics in some situation or help us to figure out other test statistics by using summary statistics when we are reading a research paper. This paper will discuss how to use summary statistics as raw data to do basic statistical analysis.

## **INTRODUCTION**

It's very easy to get summary statistics from a dataset, big or small, by using PROC MEANS or PROC FREQ or PROC CORR. Then we can use these summary statistics to do the same statistical analysis as we can do with the raw dataset. So we don't need to transfer the hefty size of dataset around. Just keep the summary statistics to get the job done to save time and space. This can be applied to other situations. When we are reading a research paper, sometimes we only see summary statistics. Then we can use them to get other test statistics like p-values that the raw data can produce.

### **DISCUSSION**

Summary statistics can be N MEAN STD and CORRELATION MATRIX. For character variables, we may have N as summary statistics. N here is the number count for each category of a character variable. For numerical variables, we may have N MEAN STD or even CORRELATION MATRIX as summary statistics.

Let me start with N in character variables.

Here is a matrix of frequencies in MS Excel format. Rows are donors and columns are regions. I want to use it to do a Chi square test by reading it into SAS in the way it is in this spreadsheet.

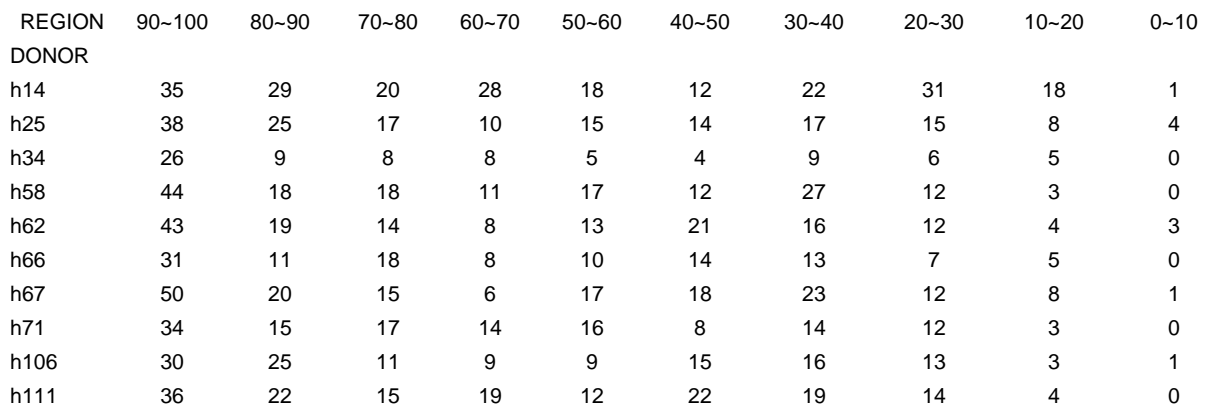

How can I do this? First I have to shape the data to look like this:

 $\frac{1}{1}$  35  $\frac{1}{1}$  38  $\begin{array}{ccc} 1 & \quad & 26 \\ 1 & \quad & 44 \end{array}$  $\begin{array}{ccc}\n1 & 44 \\
1 & 43\n\end{array}$  $\begin{array}{cc} 1 & 43 \\ 1 & 31 \end{array}$  $\begin{array}{ccc} 1 & 31 \\ 1 & 50 \end{array}$  $\begin{array}{ccc} 1 & \phantom{0} & 50 \\ 1 & \phantom{0} & 34 \end{array}$  $\begin{array}{ccc} 1 & & 34 \\ 1 & & 30 \end{array}$  $\begin{array}{ccc} 1 & & 30 \\ 1 & & 36 \end{array}$  $\begin{array}{ccc}\n1 & 36 \\
2 & 29\n\end{array}$  $\begin{array}{ccc}\n2 & 29 \\
2 & 25\n\end{array}$  $\begin{array}{ccc}\n2 & 25 \\
2 & 9\n\end{array}$  $\begin{array}{ccc} 2 & & 9 \\ 2 & & 18 \end{array}$  $\begin{array}{ccc}\n2 & 18 \\
2 & 19\n\end{array}$  $\begin{array}{cc} 2 & 19 \\ 2 & 11 \end{array}$  $\begin{array}{ccc} 2 & \hspace{1.5mm} & 11 \\ 2 & \hspace{1.5mm} & 20 \end{array}$  $\begin{array}{ccc}\n2 & 20 \\
2 & 15\n\end{array}$ 15

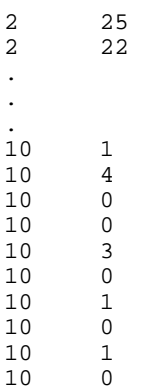

I can do this data reshape in MS Excel, but it takes more effort and time. Fortunately, I can write SAS codes to do the job. First of all, I can copy the data from the Excel and paste it in a data step in SAS.

```
data onlyone; 
input a b c d e f g h j k; 
cards; 
35 29 20 28 18 12 22 31 18 1 
38 25 17 10 15 14 17 15 8 4 
26 9 8 8 5 4 9 6 5 0 
44 18 18 11 17 12 27 12 3 0 
43 19 14 8 13 21 16 12 4 3 
31 11 18 8 10 14 13 7 5 0 
50 20 15 6 17 18 23 12 8 1 
34 15 17 14 16 8 14 12 3 0 
30 25 11 9 9 15 16 13 3 1 
36 22 15 19 12 22 19 14 4 0 
; 
proc transpose data=onlyone out=tran; 
run; 
data many; 
set tran; 
    array rd(*)col1-col10; 
   do i = 1 to dim(rd);
      count = rd(i); output; 
   end; 
keep _name_ i count; 
rename _name_=region i=donor; 
run; 
proc format; 
value donor 
1 = 'h14'2='h25' 
3 = 'h34'4 = 'h58'5='h62' 
6='h66' 
7='h67' 
8='h71' 
9='h106' 
10='h111'; 
value $ region 
     'a'='90-100' 
     'b'='80-90' 
     'c'='70-80' 
     'd'='60-70' 
     'e'='50-60' 
     'f'='40-50' 
     'g'='30-40' 
     'h'='20-30' 
     'j'='10-20' 
    k' = 0 - 10;
```
run;

```
proc freq data=many; weight count;
table donor*region /chisq; 
format donor donor. region $region.;
run;
```
The work is done. By using N statistics from character variables, I can produce other statistics like p-value that raw data can produce. In essence that is a question when I have a frequency tabulation with only N, and I want to know other Chi square statistics, like p-value.

If I have the same matrix of frequencies, I can plug my Ns and the labels in the SAS program to get Chi square test done at click of the mouse.

Now, let me discuss how to use summary statistics N MEAN STD or even CORRELATION MATRIX in numerical variables to get some statistical test done as I use the raw data.

Let's first look at TTEST.

**Program 1**

```
data one; 
input group $ time; 
cards; 
a 81 
a 92 
a 84 
a 90 
a 98 
b 101 
b 102 
b 105 
b 98 
b 103 
; 
proc ttest data=one; 
  title 'data one'; 
 class group; 
 var time; 
run; 
Program 2 
data two; 
input _stat_ $ value group $; 
cards; 
             \overline{5} a
```

```
mean 89 a<br>std 6.7082 a
            6.7082 a<br>5 b
   n 5 b 
  mean 101.8 b<br>std 2.5884 b
         state 2.5884
\mathbf{i}proc ttest data=two; 
 title 'data two'; 
 class group; 
var value; 
run;
```
I get the same output from these two programs. Please note in program 2, the data are all from the output of PROC MEANS ( N MEAN STD) using data one. In other words, from some of the statistics N MEAN STD, I can produce other statistics like p-value for TTEST that raw data can produce.

Now, let's look at ANOVA.

#### **Program 3**

data three; input group design;

```
cards; 
1 18 
1 20 
1 17 
1 15 
1 16 
2 35 
2 33 
2 39 
2 27 
2 32 
3 25 
3 25 
3 23 
3 26 
3 23
```
;

proc anova; title 'data three'; class group; model design = group; means group; run;

**Program 4**;

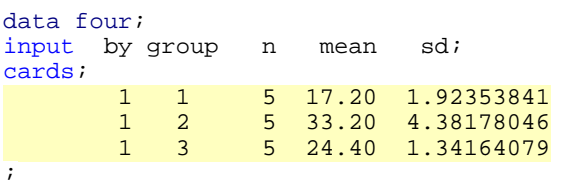

```
%inc "d:\dachao\sum_glm.sas"; 
        %sum_glm(data=four, 
                  n=n, 
                   mean=mean, 
                   stdDev=sd, 
                   lsopts=stderr tdiff e, 
                   by=by,
```
group=group)

I get the same output from these two programs. Please note in program 4, most of the data are from the output of PROC MEANS ( N MEAN STD) using data three. In other words, from some of the statistics N MEAN STD, I can produce other statistics like analysis of variance that the raw data can produce.

There is a macro in the SAS website that has helped me to do the job. To save space, I haven't shown it in my program, instead I use %inc to include it invisibly in my program and then I use %sum\_glm to call it.

This example can be extended to PROC GLM procedure when the by variable has more than two categories and we can use the same macro.

Lastly, let's look at the example of Regression.

#### **Program 5**

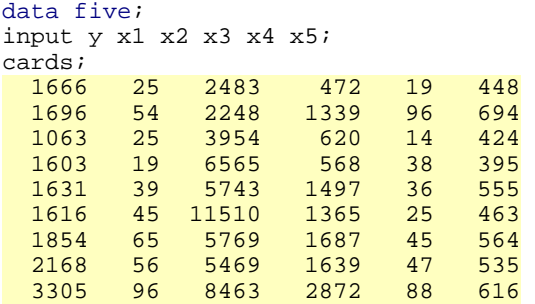

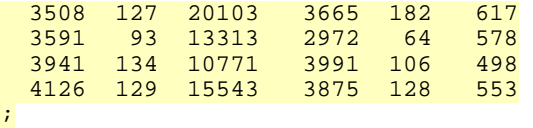

proc reg data=five; title 'data five'; model  $y = x1 x2 x3 x4 x5$ run;

#### **Program 6**

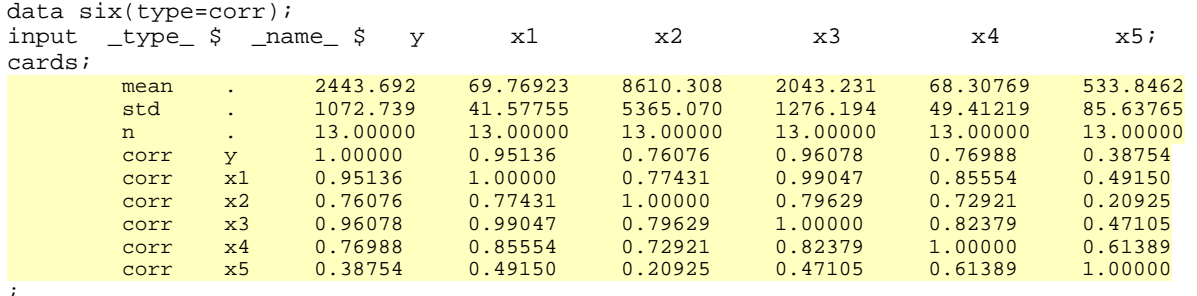

proc reg data=six; title 'data six'; model  $y = x1 x2 x3 x4 x5$ run;

I get almost the same output from these two programs. Please note in program 6, the data are from the output of PROC CORR ( N MEAN STD CORRELATION MATRIX) using data five . In other words, from some of the statistics N MEAN STD and CORRELATION MATRIX, I can produce other statistics like regression analysis that the raw data can produce.

It's very easy to get the N MEAN STD and CORRELATION MATRIX into two new data sets from PROC CORR by using two ods output statements. Then a little data manipulation can make the two data sets into data six. There is no need typing the output from PROC CORR into data six.

Besides the procedures I talked about here, there are some other SAS procedures, and I believe there will be more by the SAS Institute Inc., that can use summary statistics as an input data and produce almost the same output as the raw data can produce, like FACTOR procedure, among others.

## **CONCLUSION**

Sometimes we have a huge dataset. If we can extract summary statistics from the dataset, we can use the summary statistics to do the same statistical analysis as we can do with the raw dataset. This extraction can be regarded as, in one sense, another kind of data reduction technique besides principal components and factor analysis. So we don't need to transfer the hefty size of dataset around. Just keep the summary statistics to get the job done to save time and space. This can be used in other situations. When we are reading a research paper, sometimes we only see summary statistics. Then we can use them to get other test statistics like p-values that the raw data can produce.

### **REFERENCES**

1. Input Data Set of Statistics http://support.sas.com/onlinedoc/913/docMainpage.jsp (SAS on line documentation, Base SAS, SAS/STAT: the TTEST Procedure and the REGRESSION Procedure)

2. One-way ANOVA on summary data: http://support.sas.com/ctx/samples/index.jsp?sid=524&tab=details

#### **CONTACT INFORMATION**

Your comments and questions are valued and encouraged. Contact the author at: Dachao Liu Northwestern University Suite 1102 680 N Lake Shore Dr. Chicago, IL 60611 Phone (312)503-2809

Email: dachao-liu@northwestern.edu

SAS and all other SAS Institute Inc. product or service names are registered trademarks or trademarks of SAS Institute Inc. in the USA and other countries. ® indicates USA registration. Other brand and product names are trademarks of their respective companies.